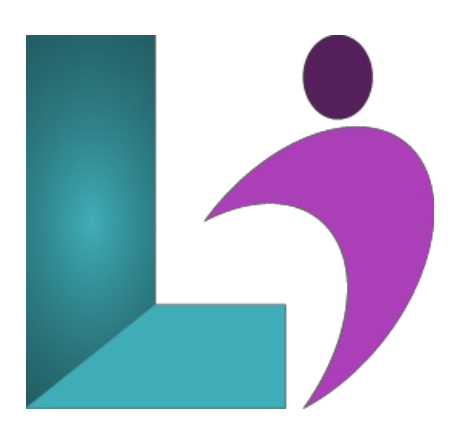

# **Tableau Desktop [Advanced](https://www.logicalimagination.com/data-science/tableau-desktop-advanced)**

**Course #:** TAB-102 **Duration:** 2 days

#### **Prerequisites**

TableauDesktop Introduction

#### **Details**

Tableau Advanced is an expert-level course designed to take your Tableau skills to the next level. Through hands-on exercises and practical case studies, participants will explore advanced topics such as data modeling with relationships and joins, data blending and unions, Level of Detail (LOD) calculations, advanced filters, parameters, and table calculations. The course also covers complex charting techniques, custom geocoding, advanced mapping, forecasting, and interactive dashboard design using actions. Special attention is given to cleaning messy data, handling NULL values, optimizing data extracts, and leveraging the full range of Tableau's analytical tools. Whether you're building enterprise dashboards or diving into deep data insights, this course will empower you to create highly interactive and impactful visual analytics.

# **Software Needed**

TableauDesktop

# **Outline**

- **Data Models and Relationships** 
	- Data Models
	- o Understanding Relationships
	- Data ModelLayers
	- Creating a Data Model
	- <sup>o</sup> Benefits of Relationships
- **Joins, Blends, andUnions**
	- Understanding Joins
	- Types ofJoins
	- Creating Joins
	- Writing JoinCalculations
	- Troubleshooting Joins
	- BlendingMultiple Data Sources
	- BlendingDatain a View
	- Blending and Calculations
	- <sup>o</sup> Benefits of Blending
	- UsingUnions to Combine Data
	- o Appending Row Data with Unions
- **Data Cleaning**
	- o Handing NULL and Other Special Values
- o Handling Missing Data, Outliers, and Incorrect Data Types
- SplittingData Fields
- CustomSplits
- o The Data Interpreter
- Data Source Filters
- What is Ask Data?
- Building a ViewUsingAsk Data
- AccessingDatain PDFs
- **Extracing Data**
	- ExtractingData
	- Prosand Cons ofExtracts
	- Creating anExtract
	- o Refreshing and Adding Data to Extracts
- **Sets**
- Creating Sets
- Using Sets to Highlight Data
- Combining Sets
- **Advanced Calculations** 
	- UnderstandingCalculations
	- CreatingCalculated Fields
	- The Calculation Editor
	- FunctionCategories
	- Operators, Keywords,and SyntaxConventions
	- Data Types
	- Types ofCalculations

# **Row-Level andAggregate Calculations**

- Row-LevelCalculations
- String Functions
- Date Functions
- LogicalFunctions
- Ad Hoc Calculations
- Aggregate Calculations
- o Measure Names and Measure Values
- CommonCalculationError

# **Level of Detail Calculations**

- What is Level ofDetail?
	- Data Level ofDetail
	- ViewLevel ofDetail
	- Calculated Level ofDetail
- UsingLevel ofDetailCalculations
- LODExpression Syntax
- FIXEDLevel ofDetailExpression
- <sup>o</sup> INCLUDE Level of Detail Expression
- EXCLUDE Level of Detail Expression
- o Creating LOD Calculations

#### **Table Calculations**

- What isa Table Calculation?
- Understanding the VirtualTable
- Table CalculationConsiderations
- CreatingTable Calculations
- Quick Table Calculations
- Controlling Scopeand Direction
- Scopeand DirectionOptions
- o Index()
- **Parameters**
	- Understanding Parameters
	- Creating a Parameter
	- Using a Parameter
- **Advanced Filters** 
	- Filter Context
- o Understanding Advanced Filters
- UsingContext Filters
- UsingLODExpressions with Filters

# **• Advanced Charting**

- SymbolMap, Area Map, Box-and-Whisker
- BuildingBox and Whisker Plots
- **•** Building Histograms
- CreatingBar-in-Bar Charts
- o Creating Bullet Graphs
- Using the Analytics Pane
	- o Adding Trend Lines
	- UsingDrop Lines
	- o Adding Reference Lines, Bands, Distributions, and Boxes
	- Creating a Forecast

# **Adding Interactivity**

- o Understanding Actions
- Filter Actions
- Highlight Actions
- o Highlight Action Methods
- URLActions
- Parameter Actions
- o Set Actions
- o Creating Interactive Dashboards Using Actions

#### **• Advanced Mapping**

- CreatingAdvanced Maps
- EditingLocationData
- CustomizingGeocodes for Addresses
- PlottingData on a CustomBackground
- CreatingTerritories on a Map
- o Measuring Distances